## SAP ABAP table RPM\_TS\_ROLE\_API {RPM Structure:Role attributes exposed to the outside}

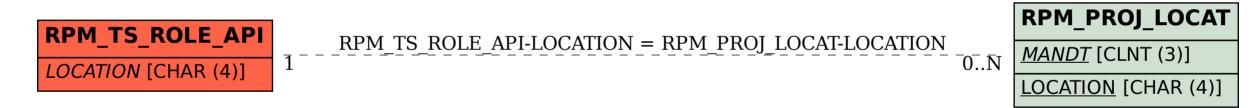